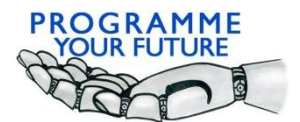

Erasmus+

Programme Your Future

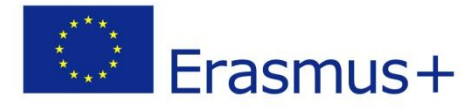

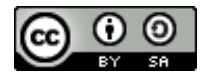

# COMPUTATIONAL THINKING - LESSON SCRIPT

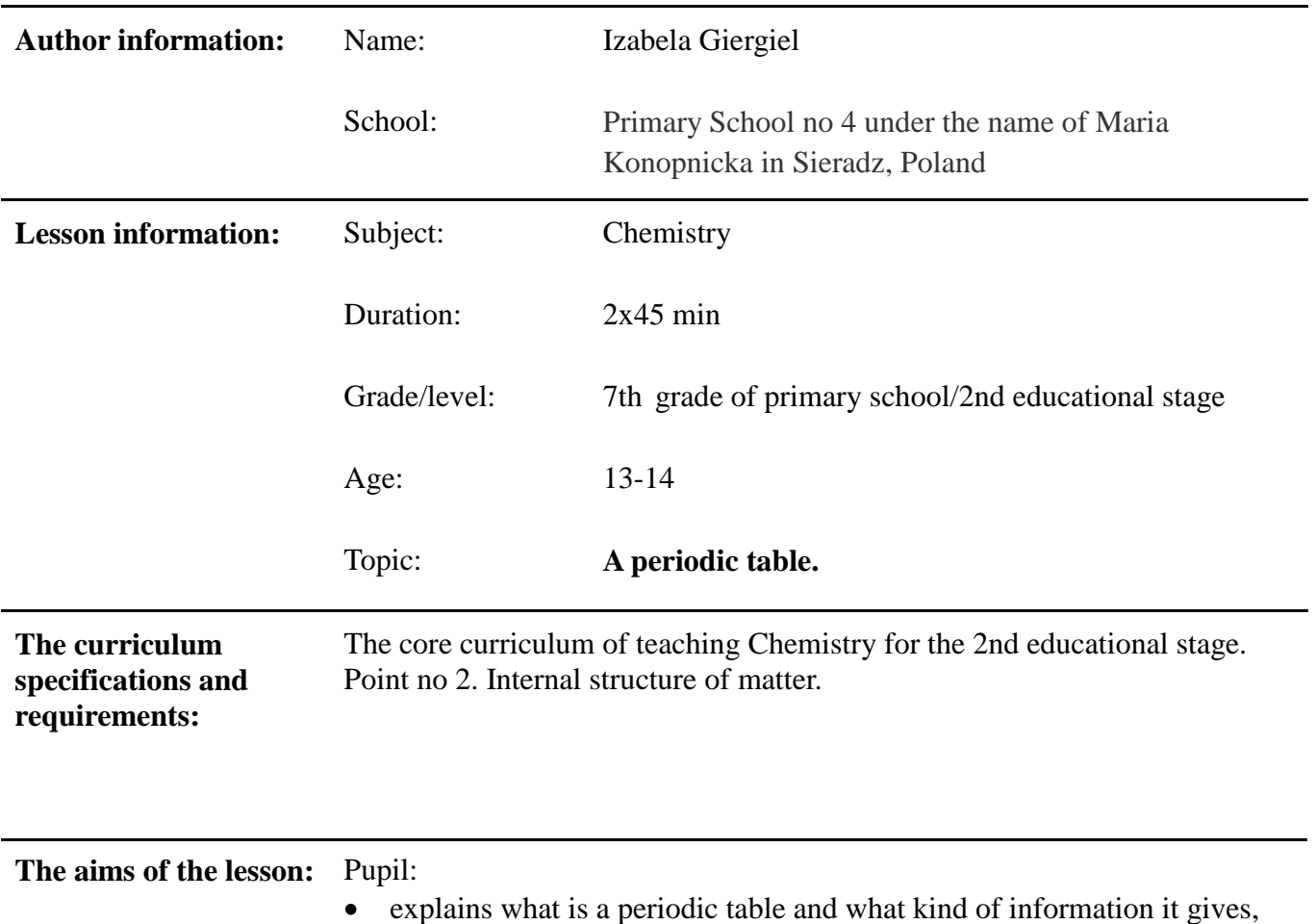

- gives content of a periodic law,
	- tells location of a chemical element in a periodic table (number of group, number of period),
- on the basis of location of a chemical element in a periodic table tells the number of electron shells in an atom and the number of electrons in outside electron shell for chemical elements of groups 1.–2. and 13.–18,
- writes electron configuration ( layout of electrons on electron shells ) on the basis of location of a chemical element in a periodic table,
- analyses presented information and formulates conclusions,
- gives name of a chemical element on the basis of given information
- **Previous knowledge: 2. Internal structure of matter. Pupil:** • reads basic information about chemical elements from a periodic table (symbol, name, atomic number, atomic mass, type of chemical element - • metal or non-metal); describes and characterises composition of an atom (nucleus: protons and neutrons, electrons); defines the notion of valence electrons;
	- determines the number of protons, electrons and neutrons inane atom of a chemical element when atomic number and atomic mass are given

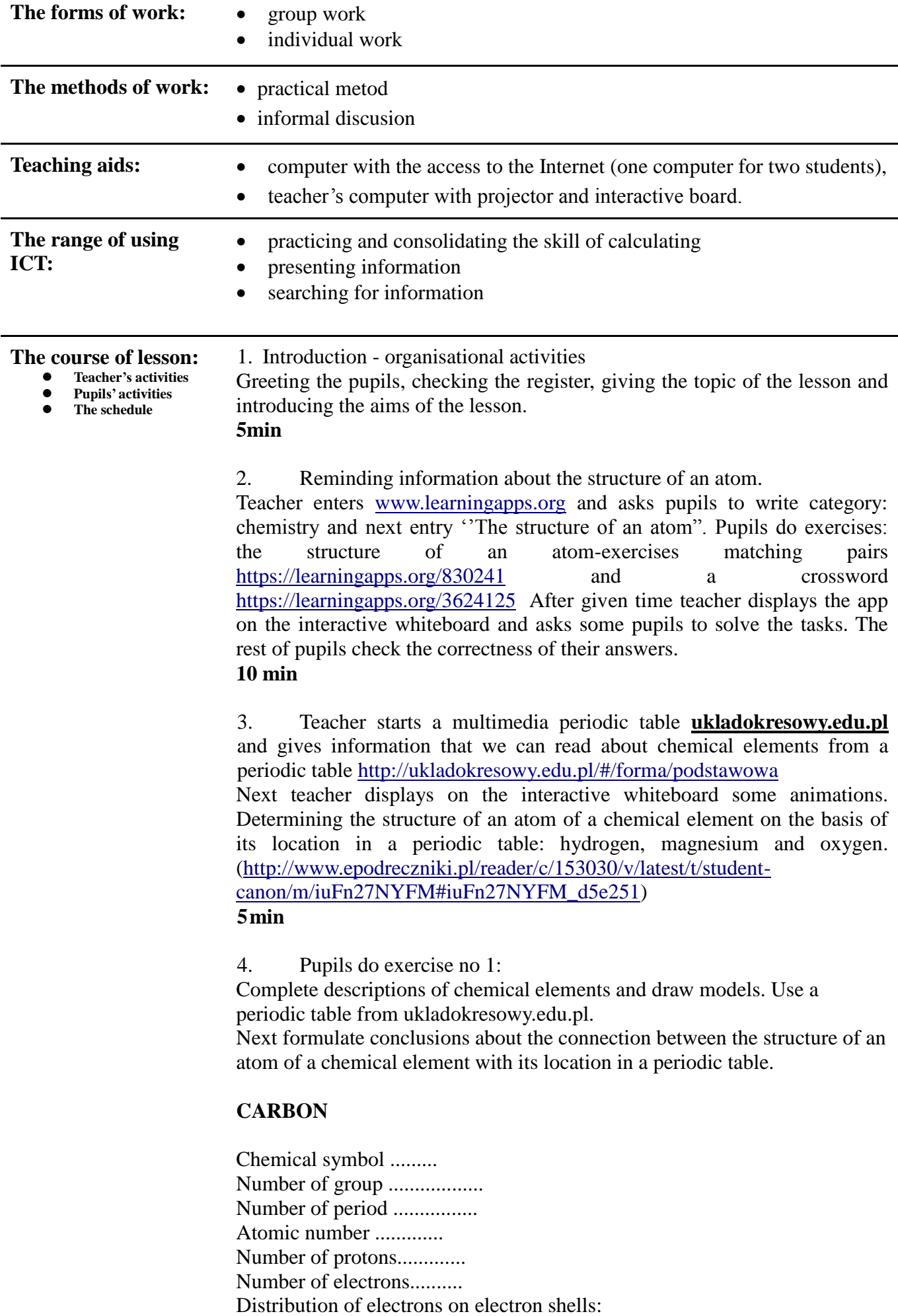

 $K$ ....... $L$ .......

## **LITHIUM**

Symbol chemiczny ......... Number of group ................... Number of period ................ Atomic number ............. Number of protons............. Number of electrons.......... Distribution of electrons on electron shells: K ....... L .......

# **SULPHUR**

Chemical symbol ......... Number of group ................... Number of period ................. Atomic number ............. Number of protons............. Number of electrons.......... Distribution of electrons on electron shells: K ....... L ....... M .......

## **MAGNESIUM**

Chemical symbol ......... Number of group .................. Number of period ................ Atomic number ............. Number of protons............. Number of electrons.......... Distribution of electrons on electron shells: K ....... L ....... M .......

Chosen pupils present solutions of tasks and other pupils check the correctness of their solutions.

Teacher emphasises that undermentioned rules relates to all chemical elements of main groups:

- the number of electron shells in an atom of chemical element is equal to the number of period,

- the number of valence electrons in an atom of a chemical element is equal to unity figure in a group number.

#### **20min**

5.Stating the problem: creating an app – a single-choice test on learningapps.org platform: 5 questions + 3 answers.

Pupils work in groups of 4. They formulate set of notions that they can use to prepare a test: (for example, group, period, electron shell, periodic law, atom, protons, neutrons, electrons, valence electrons) – stage of collecting information.

Pupils' discussion:

a) what kind of information is needed to create such app?

b) what should be the effect of action of such app?

c) what should be the sequence of activities in the program (algorithm)?

Pupils log in to learningapps platform and prepare a test. **30 min**

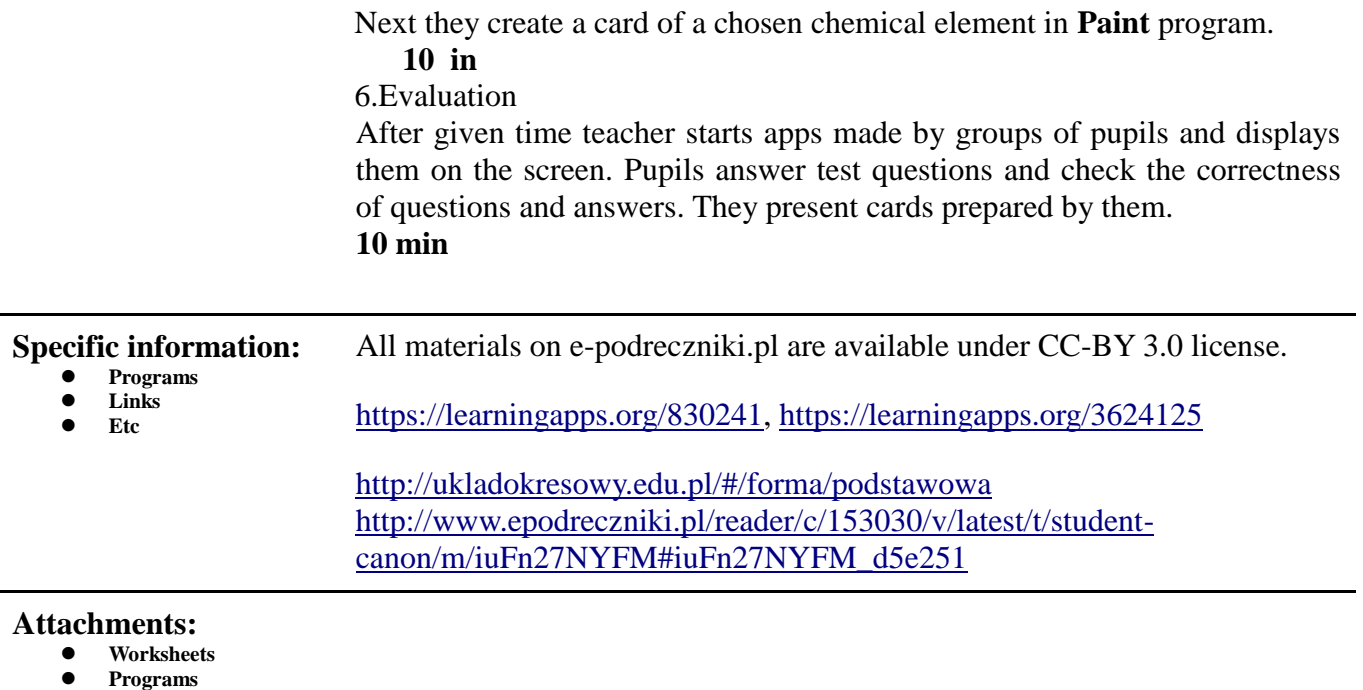

- **files necessary**
- **Etc**